# New SABIO-RK restful Web Services Documentation

Lenneke Jong Lenneke.Jong@h-its.org

June 14, 2011

## 1 The new web services

#### 1.1 Introduction and Resources

Table 1 describes the root resources which are open for use in the new web services. Sub-resources available for the Suggestion resource are listed in table 2. These web services may be accessed programmatically using any language capable of sending and receiving http requests.

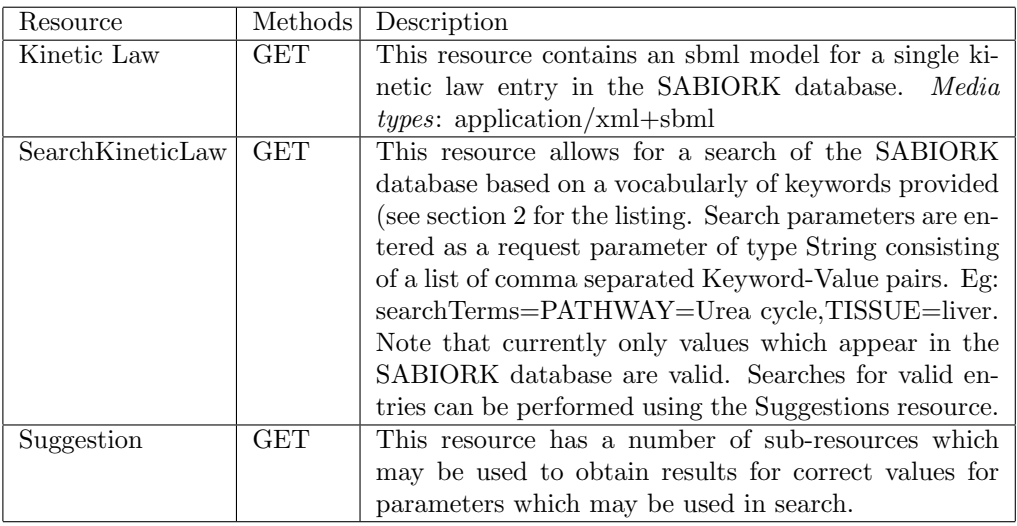

Table 1: Description of the resources for SabioRK web services.

#### 1.2 URIs

In table 3 we describe the resources available at each URI. Each URI is prefixed by http://www.sabiork.h-its.org/sabioRestWebServices.

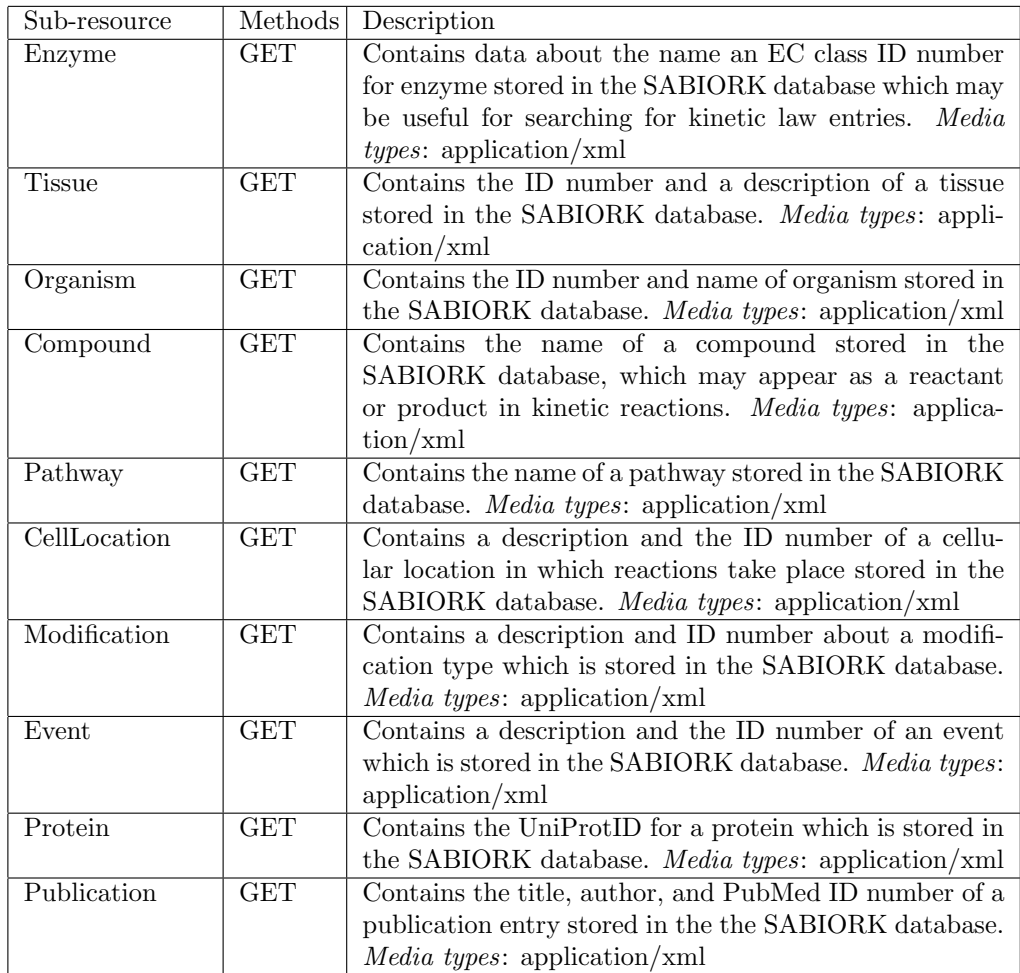

Table 2: Sub resources for the suggestion resource web service.

Table 3: URIs

| Resource    | URI                    | Description                                                                                                    |
|-------------|------------------------|----------------------------------------------------------------------------------------------------|
| Kinetic Law | 'kineticLaws           | Use this URI to obtain an SBML model<br>containing several kinetic law entries.<br>Kinetic Law id numbers are specified in<br>a request parameter kinlawids contain-<br>ing a string of comma separated kinetic<br>law ids. |
| Kinetic Law | kineticLaws/{kinlawid} | Use this URI to retrieve the SBML rep-<br>resentation of the kinetic law entry cor-<br>responding to kinlawid.                                                                                                    |

Continued on Next Page...

| Resource           | <b>URI</b>                 | Description                                                                                                    |
|--------------------|----------------------------|----------------------------------------------------------------------------------------------------|
| Search Kinetic Law | /searchKineticLaws/sbml    | Use this URI to retrieve the SBML rep-<br>resentation of all kinetic law entries cor-<br>responding to the search criteria speci-<br>fied. Dictionary for the search keyword<br>terms is described in section 2. |
| Search Kinetic Law | /searchKineticLaws/kinlaws | Use this URI to retrieve a list IDs of all<br>kinetic law entries that fulfil the search<br>criteria. Dictionary for the search key-<br>word terms is described in section 2.                                    |
| Suggestion         | suggestions                |                                                                                                    |
| Enzyme             | /suggestions/enzymes       | Returns an xml document containing a<br>list of the EC class ID and names of all<br>enzymes in the database matching the<br>string supplied in requestion parameter<br>searchEnzymes.                            |
| <b>Tissue</b>      | /suggestions/tissues       | Returns an xml document containing a<br>list of the ID and descriptions of all<br>tissues in the database matching the<br>string supplied in requestion parameter<br>searchTissues.                              |
| Organism           | /suggestions/organisms     | Returns an xml document containing a<br>list of the ID and descriptions of all or-<br>ganisms in the database matching the<br>string supplied in requestion parameter<br>searchOrganisms.                        |
| Compound           | /suggestions/compounds     | Returns an xml document<br>contain-<br>a list of names of<br>all<br>ing<br>com-<br>pounds in the database matching the<br>string supplied in requestion parameter<br>searchCompounds.                            |
| Pathway            | /suggestions/pathways      | Returns an xml document contain-<br>ing a list of names of all path-<br>ways in the database matching the<br>string supplied in requestion parameter<br>searchPathways                                           |
| Cell Location      | /suggestions/cellLocations | Returns an xml document containing a<br>list of the ID and descriptions of all cell<br>locations in the database matching the<br>string supplied in requestion parameter<br>searchCellLocations.                 |
| Modification       | /suggestions/modifications | Returns an xml document containing a<br>list of the ID and descriptions of all<br>modifications in the database matching<br>the string supplied in requestion param-<br>eter searchModifications                 |

Table 3 – Continued

Continued on Next Page...

| Resource    | URI                       | Description                                                                                                    |
|-------------|---------------------------|----------------------------------------------------------------------------------------------------|
| Event       | /suggestions/events       | Returns an xml document containing a<br>list of the ID and descriptions of all<br>events in the database matching the<br>string supplied in requestion parameter<br>searchEvents                                   |
| Protein     | suggestions/proteins      | Returns an xml document containing<br>a list of the UniProt IDs of all pro-<br>teins in the database matching the<br>string supplied in requestion parameter<br>searchProteins                                     |
| Publication | /suggestions/publications | Returns an xml document contain-<br>ing a list of the author, title, year<br>and PubMed IDs of all publica-<br>tions in the database matching the<br>string supplied in requestion parameter<br>searchPublications |

Table 3 – Continued

## 2 Search Keyword Vocabulary

- ECNUMBER An enzyme may included in the search parameters by EC Class number (eg. ECCNUMBER=1.1.1.2)
- ENZYMENAME An enzyme may included in the search parameters by name. Exact names must be used. Eg (ENZYME=Acetoin dehydrogenase)
- TISSUE The name of the tissue (eg. TISSUE=liver
- **ORGANISM** The name of the organism (eg. ORGANISM=)
- **PATHWAY** The name of the reaction pathway (eg, PATHWAY=Urea Cycle)
- LOCATION Location within the cell that a kinetic reaction takes place (eg. LOCATION=leucoplast)
- PUBMED Publication within which the kinetic law data is published, by PubMed number (eg PUBMED=13538975)
- AUTHOR Publication within which the kinetic law data is published, by author (eg AUTHOR=Shelton E)
- TITLE Publication within which the kinetic law data is published, by title, full title string is required (eg "TITLE=Roles of His291-alpha and His146-beta" in the reductive acylation reaction catalyzed by human branchedchain alpha-ketoacid dehydrogenase: refined phosphorylation loop structure in the active site)
- **YEAR** Year of publication (eg YEAR=2007)
- UNIPROTID Protein as listed in UniProtID (eg UNIPROTID=A1VCV2)
- PARAMETERTYPE Experimental parameter specified in the kinetic law entry (eg PARAMETERTYPE=Vmax)
- EVENTNAME Signalling event name (eg EVENTNAME=Transcription)
- **EVENTTYPE** Signalling event type (eg EVENTTYPE=translation)
- REACTANT General search for reactant involved in the reaction eg (REACTANT=O2)
- ORGANISMTAX Organism taxonomy (eg ORGANISMTAX=Laccaria)
- REACTANTPUBCHEMID PUBCHEM ID number of a compound
- REACTANTKEGGID KEGG ID of a compound (eg REACTANTKEG-GID=C00003)
- REACTANTCHEBIID CHEBI ID of a compound (eg REACTANTCHEBI=44215)
- REACTANTCASID CAS-ID of a compound (eg REACTANTCASID=53-84-9)
- REACTANTPRODUCT Reactant as a product of the reaction
- REACTANTSUBSTRATE Reactant as substrate in the reaction
- REACTANTINHIBITOR Reactant in an inhibitor role in the reaction
- REACTANTCATALYST Reactant acting as a catalyst in a reaction
- REACTANTCOFACTOR Reactant acting as a cofactor in a reaction
- REACTANTACTIVATOR Reactant acting as an activator in a reaction
- REACTANTMODIFIER Reactant acting as a modifier in a reaction
- MUTANT Mutant enzyme variant (eg MUTANT=K8R)
- WILDTYPE Wildtype enzyme variant (eg WILDTYPE=W1)
- **RSABIO** SABIO reaction ID number (eg RSABIO=15)
- RKEGG KEGG reaction ID (eg RKEGG=R00737)

### 3 XML schema for the Suggestions subresources

```
<?xml version="1.0"?>
21 - -Document : suggestionsschema.xsd
   Created on : February 16, 2011, 11:52 AM
   Author : jongle
   Description:
       Purpose of the document follows.
```

```
-->
<xs:schema xmlns:xs="http://www.w3.org/2001/XMLSchema"
  targetNamespace="http://www.sabiork.h-its.org"
  xmlns:tns="http://www.sabiork.h-its.org">
<xs:complexType name="Enzyme">
 <xs:sequence>
    <xs:element name="ECClassID" type="xs:string"/>
    <xs:element name="Name" type="xs:string"/>
  </xs:sequence>
</xs:complexType>
<xs:complexType name="Organism">
  <xs:sequence>
   <xs:element name="Id" type="xs:string"/>
   <xs:element name="Name" type="xs:string"/>
  </xs:sequence>
</xs:complexType>
<xs:complexType name="Event">
  <xs:sequence>
   <xs:element name="Id" type="xs:string"/>
   <xs:element name="Description" type="xs:string"/>
  </xs:sequence>
</xs:complexType>
<xs:complexType name="Tissue">
  <xs:sequence>
   <xs:element name="Id" type="xs:string"/>
    <xs:element name="Description" type="xs:string"/>
  </xs:sequence>
</xs:complexType>
<xs:complexType name="Modification">
 <xs:sequence>
   <xs:element name="ID" type="xs:string"/>
   <xs:element name="Description" type="xs:string"/>
  </xs:sequence>
</xs:complexType>
<xs:complexType name="CellLocation">
  <xs:sequence>
   <xs:element name="ID" type="xs:string"/>
   <xs:element name="Description" type="xs:string"/>
  </xs:sequence>
</xs:complexType>
<xs:complexType name="Compound">
  <xs:sequence>
   <xs:element name="Name" type="xs:string"/>
```

```
6
```

```
</xs:sequence>
</xs:complexType>
<xs:complexType name="Protein">
  <xs:sequence>
    <xs:element name="UniProtID" type="xs:string"/>
  </xs:sequence>
</xs:complexType>
<xs:complexType name="Pathway">
  <xs:sequence>
    <xs:element name="Name" type="xs:string"/>
  </xs:sequence>
</xs:complexType>
<xs:complexType name="Publication" >
 <xs:sequence>
   <xs:element name="PubMedID" type="xs:string"/>
   <xs:element name="Author" type="xs:string"/>
    <xs:element name="Title" type="xs:string"/>
  </xs:sequence>
</xs:complexType>
<xs:element name="SuggestionList" type="tns:SuggestionList"/>
<xs:complexType name="SuggestionList">
    <xs:sequence>
      <xs:element name="Publication" type="tns:Publication" minOccurs="0" maxOccurs="unbounded"/>
      <xs:element name="Protein" type="tns:Protein" minOccurs="0" maxOccurs="unbounded"/>
      <xs:element name="Pathway" type="tns:Pathway" minOccurs="0" maxOccurs="unbounded"/>
      <xs:element name="Compound" type="tns:Compound" minOccurs="0" maxOccurs="unbounded"/>
      <xs:element name="CellLocation" type="tns:CellLocation" minOccurs="0" maxOccurs="unbounded"
      <xs:element name="Modification" type="tns:Modification" minOccurs="0" maxOccurs="unb
      <xs:element name="Enzyme" type="tns:Enzyme" minOccurs="0" maxOccurs="unbounded" />
      <xs:element name="Event" type="tns:Event" minOccurs="0" maxOccurs="unbounded"/>
      <xs:element name="Tissue" type="tns:Tissue" minOccurs="0" maxOccurs="unbounded"/>
      <xs:element name="Organism" type="tns:Organism" minOccurs="0" maxOccurs="unbounded"/>
    </xs:sequence>
```
</xs:complexType>

</xs:schema>